#### An LLVM developer setup

#### *Modern C++ development tools*

Arnaud de Grandmaison, FOSDEM 2016

#### Foreword

- Goals :
	- $\cdot$  Provide an overview of available tools for C++ development
	- Make you aware these exists.
		- $\cdot$  That's the first step to start using them :)
- Targeted audience: non LLVM developers
- I did not write those tools, all credits goes to their authors

## Agenda

• Overview of the LLVM project

• LLVM development setup

• Available tools for developers

## Agenda

• Overview of the LLVM project

**• LLVM development setup** 

● Available tools for developers

### The LLVM project

- [http://www.llvm.org](http://www.llvm.org/)
- No longer an acronym !
- Can refer to both the umbrella project and the core libraries.
- A modular collection of reusable components around compilation :
	- $\cdot$  LLVM Core : intermediate representation
	- Clang : a compiler
	- $\cdot$  lldb : a debugger
	- $\cdot$  lld : linker
	- $\cdot$  libc++ : a standard library
- BSD style license

## LLVM community

- A vibrant community !
- Lots of very different usages of the project
- 2 developers meeting per year:
	- in Europe around March
	- in the US around November
- Regular social events:
	- $\cdot$  Cambridge/UK
	- Paris/France
	- Zürich/Switzerland
	- Bay area/US

## LLVM

- Core libraries:
	- $\cdot$  Intermediate representation (IR)
	- Mid-end optimizers
	- $\cdot$  Code generation
	- **Machine optimizations**
	- Object file support
	- $\cdot$  JIT
- Some stats (from openhub) :
	- Mostly written in C++11
	- $\cdot$  ~ 1.5MLoC
	- $\cdot$  ~ 130 contributors
	- $\cdot$  ~ 1200 commits / month
- Provides backends for x86, ARM, AArch64, MIPS, PowerPC, ...

# Clang

- A C/C++/ObjC compiler
	- Built on top of the LLVM core libraries
	- $\cdot$  Provides a collection of reusable (and reused!) components :
		- $\cdot$  Libclang, a stable high level C interface to clang
		- $\cdot$  Or the C++ clang libraries if full control over the AST is needed
- Some stats (from openhub) :
	- $\cdot$  Mostly C++11
	- $\cdot$  ~ 1+ M LoC
	- $\cdot$  ~ 90 contributors
	- $\cdot$  ~ 500 commits / month
- Platforms : Linux, Windows, MacOS, FreeBSD

## Other projects

- $\cdot$  Lldb :
	- $\cdot$  A debugger, built as a set of reusable components
	- Reuse other components, like Clang's parser
	- Platforms : MacOS, iOS, Linux, FreeBSD, Windows
- $\bullet$  Libc $++$  :
	- $\cdot$  a new implementation of the C++ standard library, targeting C++11 and beyond
- $\cdot$  Lld :
	- A set of modules for creating linker tools
	- Supports ELF, Mach-O and PE/COFF

## Agenda

• Overview of the LLVM project

• LLVM development setup

● Available tools for developers

#### LLVM development

- Builds with itself:) and recent enough versions of gcc
	- $\cdot$  decent C++11 support required
- Configuration stage : Cmake (configure being deprecated)
- Build : ninja / make
- Test:
	- Unit tests
	- Testsuite
	- Buildbot setup, running all kinds of test on all kind of platforms

### Tips & tricks

- Cmake  $\geq 3.4$  have good CCache support
	- Use DCMAKE\_\$ {LANG}\_COMPILER\_LAUNCHER:...
- For DEBUG builds, you may want to use shared libs :
	- DBUILD\_SHARED\_LIBS:BOOL=ON
	- Unless you have a lot of memory
- If you wish to build yourself the tools advertized in this presentation, you'll need llvm, clang, compiler-rt and clangtools-extra.

### LLVM development

- Compilation database :
	- Optionally generated by cmake
	- Contains compile flags for each source file in the project
	- **JSON** format
	- Used by a number of llvm tools

## Agenda

• Overview of the LLVM project

• LLVM development setup

• Available tools for developers

#### Sanitizers

- Also available with gcc
- Valgrind is a great tool
	- but it is slow
- Sanitizers provide fast and focused runtime checks, inserted by the compiler.
	- Address sanitizer : addressability issues
	- $\cdot$  Thread sanitizer : data races & deadlocks
	- Memory sanitizer : uninitialized memory
	- Leak sanitizer : memory leaks

#### Sanitizers

- When to use them?
- Always !
- Well, almost...
- As part of the continuous integration testing
	- For example LLVM has builders with the sanitizers on
- When you face a strange bug, and your developer's experience/intuition suggests some class of bugs

## Using ASan

- Add fsanitize=address to your compilation flags
- Recompile
- Et voilà !
- Hint:
	- $\cdot$  To get a workable output, you probably want to use  $-g$  fno-omit-frame-pointer
- Demo
- Asan can also perform some more detailed / expensive checks
	- $\cdot$  Those need to be explicitly enabled, either at compile time or with an env variable
	- $\cdot$  Read the doc to learn about available checks
- Demo

# Fuzzing

- As developers, we of course pay great attention to make sure we covered all cases, exceptional situations, and ill-formed inputs
	- $\cdot$  But we fail at it  $-$  let's be honest;)
	- Consequences can be really bad
		- remember openssl / heartbleed ?
	- Some bad guys are actively trying ill-formed inputs
- Careful programming and code reviews can help
	- $\cdot$  But if the domain is not trivial, bugs will slip through
	- $\cdot$  And even when it's trivial...

# Fuzzing

- Fuzzing is a testing technique to provide random inputs to a program, possibly starting from a corpus of known inputs (i.e. seeds)
- LLVM provides libFuzzer:
	- Intended for in-process coverage-guided testing of other libraries
- Typical workflow:
	- Mix and match different build modes (asan, msan, ...) and optimization levels (-O{0,1,2,…})
	- $\cdot$  Collect an initial corpus of inputs
	- $\cdot$  Run the fuzzer
	- $\cdot$  And watch it catch bugs...

# Fuzzing

- My piece of advice:
	- Fuzzing is an incredibly efficient technique
	- Do a favour to your project and your users
		- And yourself ultimately
	- Use some fuzz testing, libFuzzer or any other available technology, including your own if you are in specific domain.

### Code completion

- Stop using weird heuristics, use a real compiler !
- clang\_complete:
	- $\cdot$  vim plugin
	- [https://github.com/Rip-Rip/clang\\_complete](https://github.com/Rip-Rip/clang_complete)
- YouCompleteMe
	- <https://github.com/Valloric/YouCompleteMe>
	- Vim, emacs, sublime text, ... plugin
- Both are libclang based
- Demo

## Code formatting

- Formatting :
	- $\cdot$  is more than just indentation
	- is similar to what text processing applications like TeX are doing.
- Formatting is important
	- Just like comments ;)
	- We all know about this
	- And it can end up in a *religious* wars
- Formatting is just boring...

#### clang-format

- Supports formatting C, C++, Java, JavaScript, Objective-C, Protobuf code
- Not based on Clang :(
	- But darn useful !
- VIM & Emacs integration
- Configuration:
	- Can use a predefined style, in a .clang-format project file
	- Or just guess from the surrounding code
- Demo

#### clang-tidy

- Clang-based C++ linter tool (and much more)
- $\cdot$  >50 checks
	- Readability, efficiency, correctness, modernize, ...
	- Can automatically fix the code in many cases
	- "Easy" to add your own domain specific checks
		- $\cdot$  Once you have a fairly good grasp of clang's AST
- Watch the presentation from Manuel Klimek & Daniel Jasper at the US LLVM dev conference : [https://www.youtube.com/watch?v=dCdOaL3asx8&index=18&list=PL\\_R5A0lG](https://www.youtube.com/watch?v=dCdOaL3asx8&index=18&list=PL_R5A0lGi1AA4Lv2bBFSwhgDaHvvpVU21) [i1AA4Lv2bBFSwhgDaHvvpVU21](https://www.youtube.com/watch?v=dCdOaL3asx8&index=18&list=PL_R5A0lGi1AA4Lv2bBFSwhgDaHvvpVU21)
- Demo

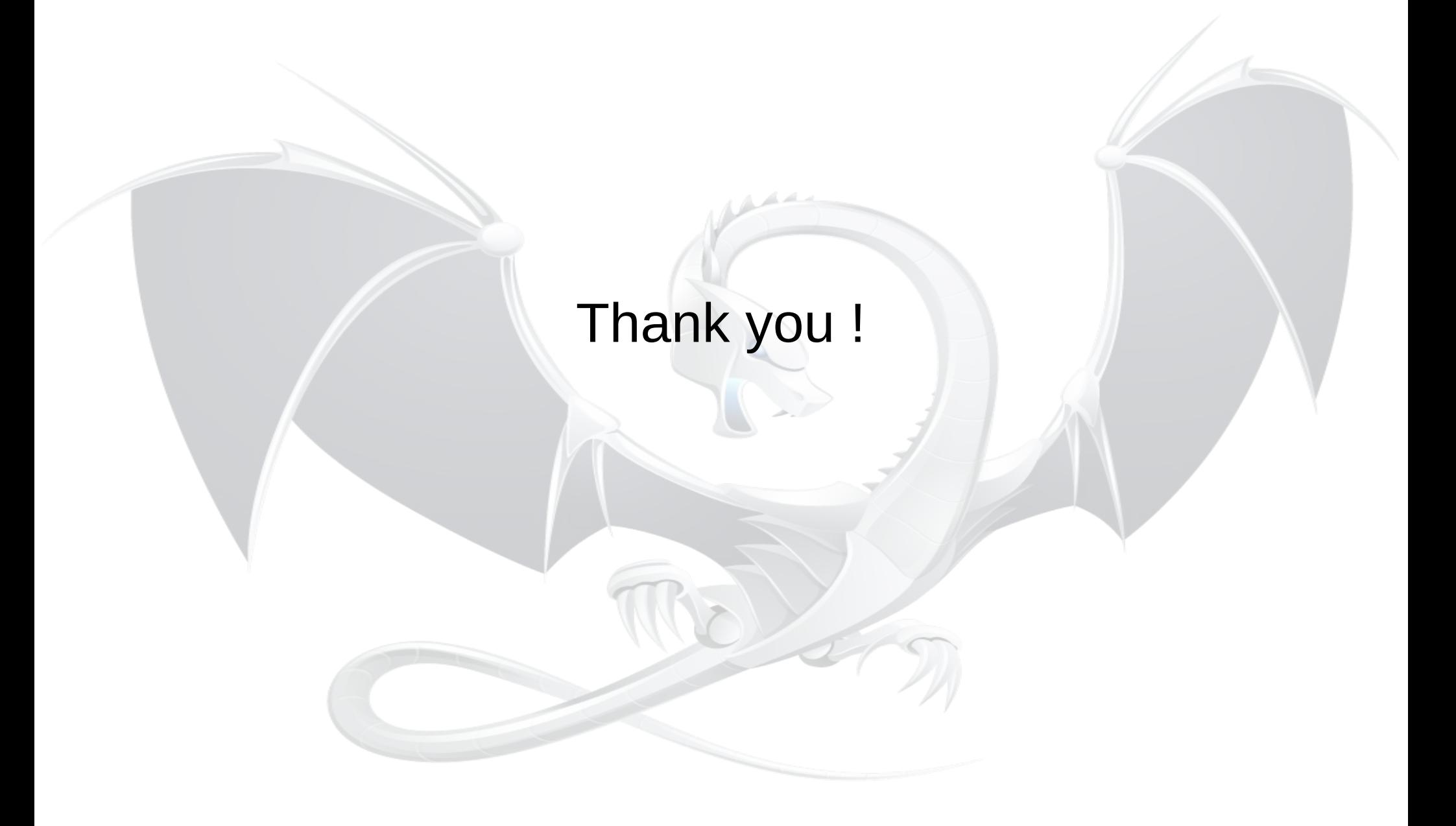